## **Adobe Photoshop CC 2014 Keygen PC/Windows**

# **[Download Setup + Crack](http://evacdir.com/ZG93bmxvYWR8SGgyTlRoc2EzeDhNVFkxTmprNE1UVXdOSHg4TWpVM05IeDhLRTBwSUhKbFlXUXRZbXh2WnlCYlJtRnpkQ0JIUlU1ZA/considers/coping/QWRvYmUgUGhvdG9zaG9wIENDIDIwMTQQWR.extrudes=mortgage=goaded=skewers)**

### **Adobe Photoshop CC 2014 Crack Free Download [Latest]**

\* Adobe Photoshop CS5 Tutorials: www.tutorialspoint.com/photoshop/photoshop\_cs5.htm. \* Photoshop for Dummies (iPhone): www.amazon.com/Photoshop-for-DummiesiPhone/dp/0062048546/ref=pd\_sim\_b\_1. \* Mike Sowa's Professional Photoshop: www.ama zon.com/Professional-Photoshop-Complex-Process-Pro-Sowa/dp/0792460256/ref=pd\_sim\_b\_2. \* Nikon/Adobe Photoshop CS5 (iPhone/iPad): www.amazon.com/Photoshop-CS5-Nikon-Digital-Camera/dp/B002OJV1M8/ref=pd\_sim\_b\_1. \* Photoshop CS5 Tutorials: www.adversit.com/tutorials. \* Photoshop Elements: www.adversit.com/tutorials. Photo Paint Photoshop is fun to play with and you can turn every picture into a masterpiece. However, Photoshop can be very tedious to use in some respects. Some common tasks that involve a lot of clicking and waiting are provided in this section, as well as a few steps that aren't as common. Selective Color Adjustments The quickest and easiest way to make minor color adjustments to an image is to use the Selective Color Adjustment tool (Figure 1.12). Access the Adjustment Layers dialog by selecting the Adjustments from the Layers panel menu or by clicking the Adjustments button at the bottom of the Layers panel. The Selective Color Adjustments dialog, shown in Figure 1.13, lets you make these color adjustments to the active image. You can use the Colorize and Desaturate tools to make minor changes to color, and the Hue/Saturation tool to adjust color and saturation. Figure 1.12 Use the Selective Color Adjustments tool to quickly adjust colors for minor changes. Figure 1.13 The Selective Color Adjustments dialog has a couple of options for making color changes to an image. The Colorize tool lets you saturate or desaturate an image, or more precisely, the colors within that image. The Hue/Saturation tool alters the color in an image, adjusting the color to a specific hue or saturation. One great

#### **Adobe Photoshop CC 2014 Keygen Free Download X64 (Updated 2022)**

Adobe Photoshop Elements has features to work with RAW images, SVG files and JPG images. In this article, you will learn about how to save a JPG image as a.psd file, import a RAW image, create an animation, change the way JPG images are displayed and much more. File Formats The biggest difference between Photoshop and Adobe Photoshop Elements is that only some parts of the professional version are available to the image editor. To change or save a document as a.psd file, you need to create a new document in the file format that the application has. For JPG images, the document needs to be saved in a.JPG file extension. So, you need to save in the.psd file format or.jpg file format to open a JPG file in the Elements application. The.psd file format is a container format that is used to add background color and layers to your document. With this feature, you can easily create a document in a more organized way than you would with a normal image. In the same way,.jpg files are containers in which JPG images are saved. Characteristics and Main Features Adobe Photoshop Elements uses the following file formats to open and save documents: PSD files: This is the most common format used for

editing images with Adobe Photoshop. PSD files are used to name JPG images, RAW images and other types of documents that use the.psd file format. It is based on the Photoshop file format and uses layers, objects and actions that Photoshop uses. .jpg files: This is a common file format used to store images. It is sometimes called the JPG file format. It is a container with a specific extension. In this file format, it is possible to edit the RGB colors of a JPG image. It has the following unique features: Compatible with Windows, macOS and Linux Has a color wheel that is included in the file browser as a preview of the colors of the image Image previews in the file browser It is possible to change the grid spacing Include RAW images Automatic previews for new JPG files Layers Layers are contained in the Photoshop and JPG file formats. These layers are groups of objects that you can apply color, texture, images, clipping or other effects to. When you save your document as 388ed7b0c7

## **Adobe Photoshop CC 2014 Product Key Full Free Download**

import torch import torch.nn as nn import numpy as np from mmdet.ops import nms, at ref, arg scores # generate the dataset  $#$  we assume that the roidb contains ground truth # instance labels. This is not always true. def generate roidb(dataset, num objects): num\_instances = dataset['num\_instances'] num\_image\_instances = dataset.shape[0] dataset['num\_instances'] = num\_instances dataset['num\_image\_instances'] = num\_image\_instances ids = list(dataset['roidb']['data'].keys()) if num\_objects > 0: object class to object ind = np.random.choice( [num\_objects], size=num\_objects, replace=False) roidb for objects = dataset[object class to object ind] else: object class to object ind = np.zeros(len(dataset), dtype=int) roidb = { 'images': dataset['roidb']['data'].keys(), 'bboxes': dataset['roidb']['bboxes'].keys(), 'object\_classes': [object class to object ind[i] for i in range(num objects)] } for i, (query bbox, train bbox) in enumerate( np.random.permutation(roidb for objects['bboxes'])): assert train\_bbox.shape[0] == num\_instances for j, (box\_id, bbox\_float) in enumerate(train\_bbox):

#### **What's New In?**

people are homeless or "foreigners" in their own country. This "foreigner" subgroup lies somewhere between the core group of native-born Americans and immigrants, although they are often treated like second-class citizens. According to the 2010 U.S. Census Bureau estimate, there were around 14,683,000 U.S. citizens living in homeless shelters, medical clinics, etc. This number is 2% of the total U.S. population. In the 1990s, the National Coalition for the Homeless and the U.S. General Accounting Office estimated there were around 820,000 homeless children in the United States. One fourth of these children were also classified as "foreigners." This is an astonishing statistic when you consider that the U.S. has the highest number of military troops on the planet, and that around 800,000 of these troops live in the United States. Moreover, many of these soldiers are children. They are the homeless offspring of destitute parents who join the military out of economic desperation. Over 200,000 homeless U.S. military children are housed in military barracks, orphanages, or living with other military families. Another 220,000 homeless U.S. military children are housed in homeless shelters, soup kitchens, or are illegally living in the nation's garages, attics, and basements. These figures do not include millions of homeless children who are co-existing with migrant workers, immigrant families, and inner-city households, as well as those who are living outside U.S. borders. America has never led in providing basic human rights. Most of the human rights violations in this country fall under six different "rights" categories. These are as follows: Freedom of speech and free press. By the 2000 census, less than 2% of the entire U.S. population has access to a television set and less than 1% has access to a personal computer. This leaves approximately 99.8% of the population without basic communication outlets. The main reason for this is due to the savage consolidation of media ownership in the early part of the 20th century, which was further reinforced by the Supreme Court's infamous Smith v. California (1955) decision. Freedom of association. This right is almost completely non-existent in the U.S., as associations such as the NAACP are forbidden to sue on behalf of their members, who are systematically prosecuted under the law. The court

## **System Requirements For Adobe Photoshop CC 2014:**

Titanfall 2 is currently available for the PlayStation 4, Xbox One, and PC. Please read the recommended specs before purchasing, which include the minimum and recommended specs. Minimum: OS: Windows 7 (64-bit), Windows 8 (64-bit), Windows 8.1 (64-bit) Processor: Intel Core i3-2330 Memory: 4GB Graphics: NVIDIA GeForce GTX 650 or AMD Radeon HD 7870 Recommended: OS: Windows 7 (64-bit), Windows

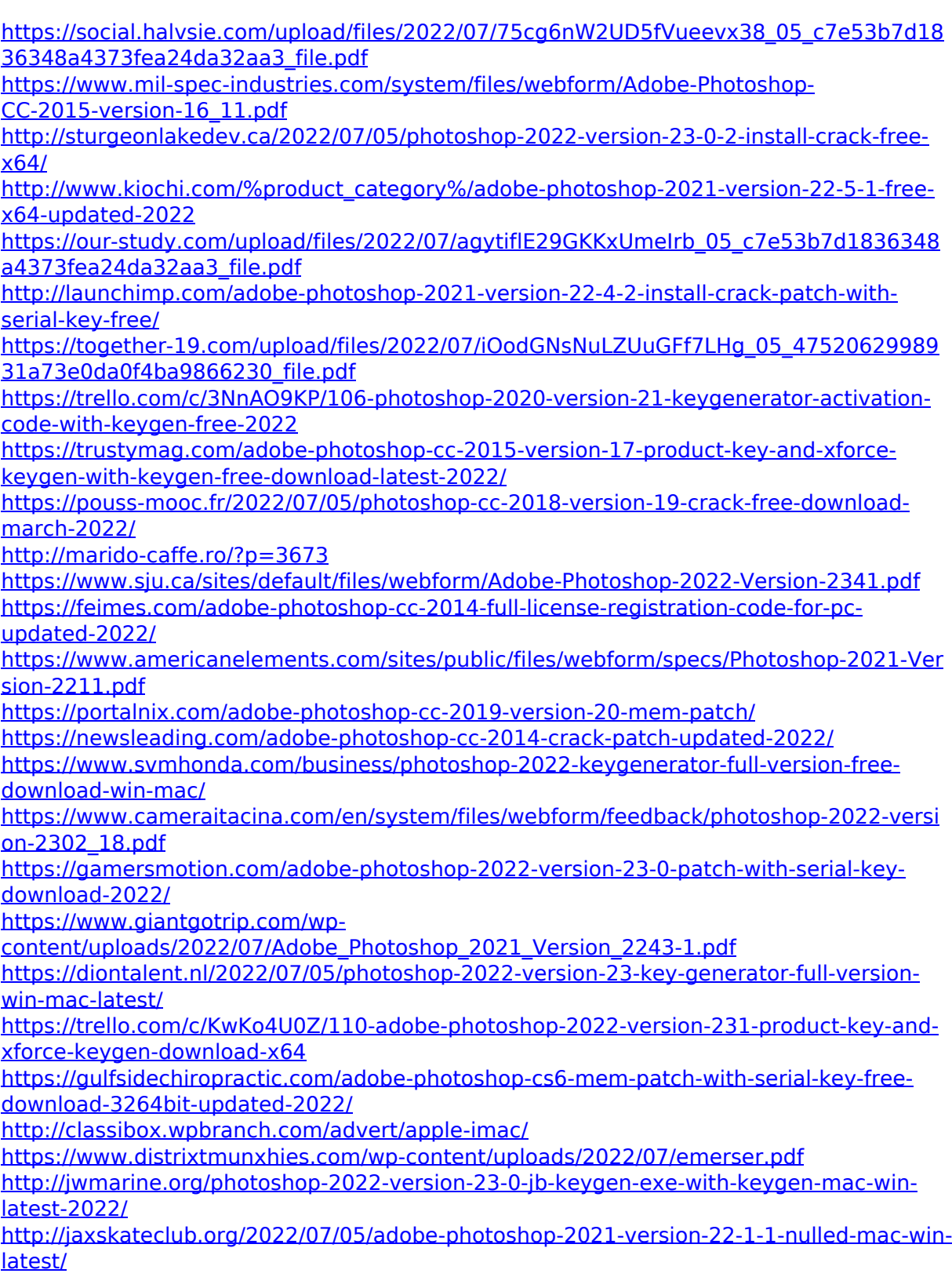

[https://www.voyavel.it/adobe-photoshop-2021-version-22-1-0-mem-patch-free](https://www.voyavel.it/adobe-photoshop-2021-version-22-1-0-mem-patch-free-registration-code-free-download/)[registration-code-free-download/](https://www.voyavel.it/adobe-photoshop-2021-version-22-1-0-mem-patch-free-registration-code-free-download/) [https://cursosdeespanol.unizar.es/sites/cursosdeespanol.unizar.es/files/webform/celex201](https://cursosdeespanol.unizar.es/sites/cursosdeespanol.unizar.es/files/webform/celex2019_20/dni/tanchal289.pdf) [9\\_20/dni/tanchal289.pdf](https://cursosdeespanol.unizar.es/sites/cursosdeespanol.unizar.es/files/webform/celex2019_20/dni/tanchal289.pdf) <https://ursgift.com/photoshop-cc-2015-full-license-3264bit-final-2022/>